# Le beurre et le Tarjan du beurre (Union-Find Persistant)

## Sylvain Conchon et Jean-Christophe Filliâtre Université Paris Sud / CNRS

JFLA 2007

<span id="page-0-0"></span>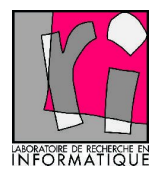

#### maintenir dans une structure de données une partition de  $\{0, 1, \ldots, n - 1\}$

```
structure impérative :
```

```
module type ImperativeUnionFind = sig
  type t
  val create : int \rightarrow t
  val find : t \rightarrow int \rightarrow intval union : t \rightarrow int \rightarrow int \rightarrow unitend
```
maintenir dans une structure de données une partition de  $\{0, 1, \ldots, n - 1\}$ 

structure impérative :

```
module type ImperativeUnionFind = sig
   type t
   val create : int \rightarrow t
   val find : t \rightarrow int \rightarrow intval union : t \rightarrow int \rightarrow int \rightarrow unitend
```
(solution en réalité due à M. D. McIllroy et R. Morris, et seulement analysée par Tarjan)

dans chaque classe, les éléments sont chaînés jusqu'au représentant

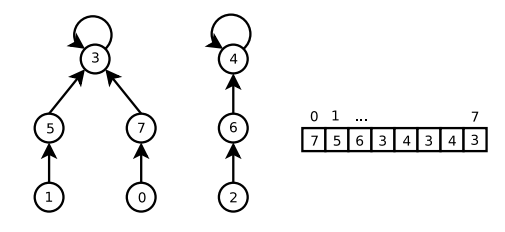

deux idées clés :

- **·** la compression de chemin pendant l'opération find
- **·** l'utilisation de **niveaux** pendant l'opération union

la solution de Tarjan est inadaptée au **backtracking** 

- **·** pas d'opération undo immédiate
- la copie de la structure serait catastrophique

une solution serait une structure persistante :

```
module type PersistentUnionFind = sig
   type t
  val create : int \rightarrow t
  val find : t \rightarrow int \rightarrow intval union : t \rightarrow int \rightarrow int \rightarrow tend
```
la solution de Tarjan est inadaptée au **backtracking** 

- **•** pas d'opération undo immédiate
- la copie de la structure serait catastrophique

une solution serait une structure persistante :

```
module type PersistentUnionFind = sig
  type t
  val create : int \rightarrow t
  val find : t \rightarrow int \rightarrow intval union : t \rightarrow int \rightarrow int \rightarrow tend
```

```
module M = Map. Make(struct type t = int let compare = compare end)
type t = int M.tlet create n = M. empty
let find m_i =
  let rec lookup i = try lookup (M.find i m) with Not found \rightarrow i in
  lookup i
let union m i j =let ri = find m i in
  let r_j = find m j in
```

```
if ri <> rj then M.add ri rj m else m
```
nous proposons une solution

- **o** de **même efficacité** que l'algorithme de Tarjan
- **persistante** (mais utilisant des effets de bord)
- **o** formellement **prouvée**

obtenue en combinant

- **·** une structure de données de tableaux persistants
- une version persistante de l'algorithme de Tarjan

nous proposons une solution

- **o** de **même efficacité** que l'algorithme de Tarjan
- **persistante** (mais utilisant des effets de bord)
- **o** formellement **prouvée**

obtenue en combinant

- **·** une structure de données de **tableaux persistants**
- une version persistante de l'algorithme de Tarjan

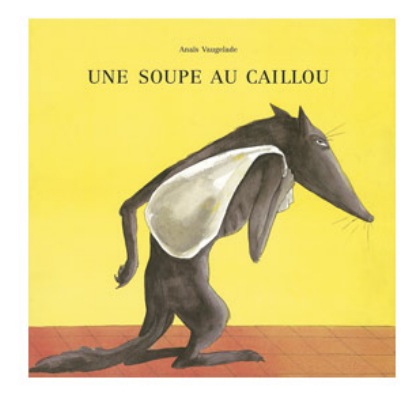

pour rester indépendant de la structure de tableaux persistants :

```
module Make(A : PersistentArray) : PersistentUnionFind
```
en supposant

```
module type PersistentArray = sig
   type \alpha t
   val init : int \rightarrow (int \rightarrow \alpha) \rightarrow \alpha t
   val get : \alpha t \rightarrow int \rightarrow \alphaval set : \alpha t \rightarrow int \rightarrow \alpha \rightarrow \alpha t
end
```
on conserve les deux tableaux de l'algorithme de Tarjan type  $t = \{ rank : int A.t; mutable father : int A.t \}$ 

le champ mutable permet de conserver la compression de chemins

la recherche du représentant avec compression de chemin :

```
let rec find aux f i =
  let fi = A.get f i inif fi == i then
    f, i
  else
    let f, r = find_aux f f in
    let f = A. set f i r in
    f, r
```
l'enregistrement de la compression de chemin :

```
let find h x =let f, rx = find aux h.father x in h.father \leftarrow f; rx
```
la recherche du représentant avec compression de chemin :

```
let rec find aux f i =
  let fi = A.get f i inif fi == i then
    f, i
  else
    let f, r = find_aux f f in
    let f = A. set f i r in
    f, r
```
l'enregistrement de la compression de chemin :

```
let find h x =let f, rx = find_aux h.father x in h.father \leftarrow f; rx
```
#### pour garder l'efficacit´e de Tarjan, il faut des tableaux persistants efficaces

solution connue depuis 1978 et due à Henry Baker

```
idée : un tableau persistant est
```
- soit un vrai tableau
- soit une indirection vers un tableau persistant

```
type \alpha t = \alpha data ref
and \alpha data =
   | Arr of \alpha array
    Diff of int \times \alpha \times \alpha t
```
pour garder l'efficacit´e de Tarjan, il faut des tableaux persistants efficaces

solution connue depuis 1978 et due à Henry Baker

idée : un tableau persistant est

- soit un vrai tableau
- **•** soit une indirection vers un tableau persistant

```
type \alpha t = \alpha data ref
and \alpha data =
   | Arr of \alpha array
   | Diff of int \times \alpha \times \alpha t
```
#### let a $0 =$  create  $7 \theta$

let a1 = set a0 1  $7$ 

let  $a2 = set a1 2 8$ 

 $let a3 = set a1 2 9$ 

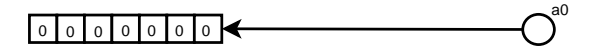

# Tableaux persistants de Baker

- let a $0 =$  create  $7 \theta$
- let a1 = set a0 1  $7$
- let  $a2 = set a1 2 8$
- $let a3 = set a1 2 9$

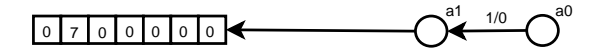

# Tableaux persistants de Baker

- let a $0 =$  create  $7 \theta$
- let a1 = set a0 1  $7$
- let  $a2 =$  set  $a1 2 8$

 $let a3 = set a1 2 9$ 

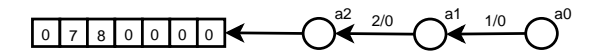

# Tableaux persistants de Baker

- let a $0 =$  create  $7 \theta$
- let a1 = set a0 1  $7$
- let  $a2 =$  set  $a1 2 8$
- $let$   $a3 = set$   $a1 2 9$

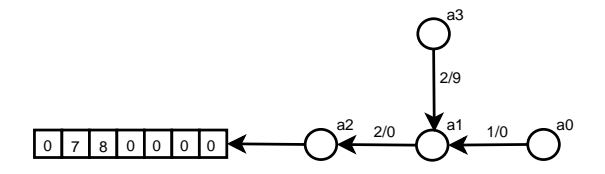

#### ces tableaux sont persistants mais inefficaces dès qu'on accède à une version antérieure

pour améliorer les performances, Baker introduit le rerooting

ces tableaux sont persistants mais inefficaces dès qu'on accède à une version antérieure

pour améliorer les performances, Baker introduit le rerooting

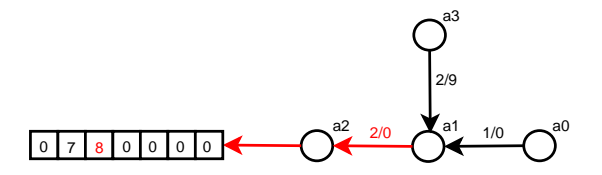

si on accède maintenant à a1, on commence par un reroot

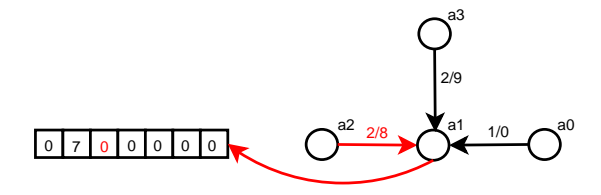

# Amélioration

dans un cas de **backtracking** où on revient toujours à des versions antérieures, on peut se dispenser du renversement de la chaîne de pointeurs

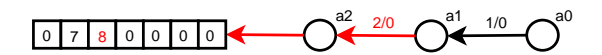

retour au tableau a1

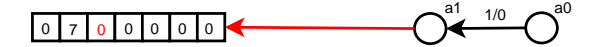

- les tableaux obtenus ne sont plus totalement persistants  $\Rightarrow$  ils sont seulement semi-persistants
- la solution obtenue est comparable à une « pile de *undos* », mais celle-ci est cachée dans la structure de données
- les tableaux obtenus ne sont plus totalement persistants  $\Rightarrow$  ils sont seulement semi-persistants
- la solution obtenue est comparable à une « pile de *undos* », mais celle-ci est cachée dans la structure de données

tests inspirés d'une utilisation dans une procédure de décision  $p =$  ratio union / find

 $N =$  nombre d'opérations entre deux points de backtrack

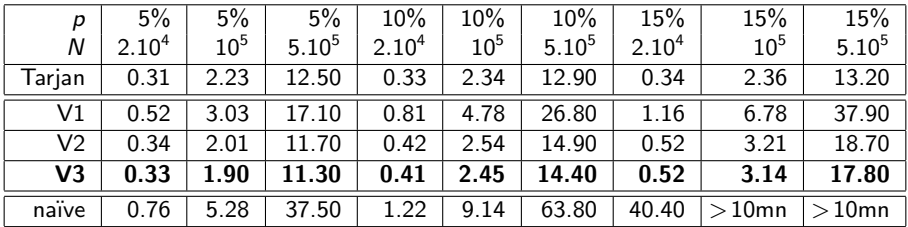

- $\bullet$  V1 = tableaux persistants de Baker
- $\bullet$  V2 = tableaux semi-persistants
- $\bullet$  V3 = V2 défonctorisée

### structure persistante mais nombreux **effets de bord**  $\Rightarrow$  correction non immédiate  $\Rightarrow$  preuve formelle menée avec l'aide de Coq

modèle-mémoire associant un type abstrait pointer à des valeurs

```
Inductive data : Set :=
  | Arr : data
  | Diff : Z \rightarrow Z \rightarrow pointer \rightarrow data.
```

```
Record mem : Set := \{ \text{ref} : PM.t data; arr : Z \rightarrow Z \}.
```
structure persistante mais nombreux **effets de bord**  $\Rightarrow$  correction non immédiate  $\Rightarrow$  preuve formelle menée avec l'aide de Coq

modèle-mémoire associant un type abstrait pointer à des valeurs

```
Inductive data : Set :=
   | Arr : data
   | Diff : Z \rightarrow Z \rightarrow pointer \rightarrow data.
```
Record mem : Set :=  $\{ \text{ref} : PM.t data; arr : Z \rightarrow Z \}.$ 

pa valid  $m p = p$  tableau persistant bien formé dans la mémoire m pa model m p  $f =$  le contenu de p est modélisé par la fonction f

```
Definition set :
  ∀m :mem, ∀p :pointer, ∀i v :Z,
  pa_valid m p \rightarrow\{ p' : \text{pointer } \& \{ m' : \text{mem } \}\forallf, pa_model m p f \rightarrowpa model m' p f \wedge pa model m' p' (upd f i v) } }.
```
pa valid  $m p = p$  tableau persistant bien formé dans la mémoire m pa model m p  $f =$  le contenu de p est modélisé par la fonction f

```
Definition set :
  ∀m :mem, ∀p :pointer, ∀i v :Z,
  pa_valid m p \rightarrow\{ p' : \text{pointer } \& \{ m' : \text{mem } \}\forallf, pa_model m p f \rightarrowpa model m' p f \wedge pa model m' p' (upd f i v) \} }.
```
une structure union-find persistante aux performances comparables `a celles de l'algorithme de Tarjan

- exemple significatif de structure persistante mais non purement applicative
- **e** exemple de preuve de programme ML impératif dans Coq
- <span id="page-31-0"></span>• introduit la notion de semi-persistance  $\Rightarrow$  peut-on en vérifier l'utilisation licite par typage ?